Photoshop Manuals Software Window 7
>>CLICK HERE<<<</p>

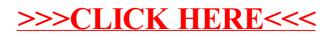